## Министерство образования и науки Российской Федерации

# ФЕДЕРАЛЬНОЕ ГОСУДАРСТВЕННОЕ БЮДЖЕТНОЕ ОБРАЗОВАТЕЛЬНОЕ УЧРЕЖДЕНИЕ ВЫСШЕГО ОБРАЗОВАНИЯ «САРАТОВСКИЙ НАЦИОНАЛЬНЫЙ ИССЛЕДОВАТЕЛЬСКИЙ ГОСУДАРСТВЕННЫЙ УНИВЕРСИТЕТ ИМЕНИ Н.Г.ЧЕРНЫШЕВСКОГО»

Кафедра геофизики

## **«Построение и анализ цифровой геологической модели месторождения ХХХ»**

# АВТОРЕФЕРАТ БАКАЛАВРСКОЙ РАБОТЫ

Студента 4 курса 403 группы направление 05.03.01 геология геологического ф-та Калишина Ивана Романовича

## **Научный руководитель** Д.г.-м.н., профессор самодно самодно самодно самодно самодно самодно самодно самодно самодно самодно самодно с

подпись, дата

**Зав. кафедрой** К. г.- м.н., доцент дело по последните само на последните само на последните само на последните само на последнит

подпись, дата

#### **Введение**

Выпускная квалификационная работа посвящена проблеме создания трехмерных геологических моделей нефтяных и газовых месторождений. На современном этапе данная проблема рассматривается большинством специалистов как необходимый элемент проектирования, анализа и регулирования разработки нефтяных и газовых месторождений.

Цель выпускной квалификационной работы заключалась в анализе результатов цифрового моделирования месторождения ХХХ .

Для достижения поставленной цели были поставлены и решены следующие задачи:

- на основе сбора, обобщения и анализа опубликованных данных, описать методы и принципы построения цифровых моделей месторождений углеводородов;

- собрать, систематизировать и проанализировать архивную геолого-геофизическую информацию о строении ХХХ нефтяного месторождения;

-на основе обобщения опубликованных данных описать программноалгоритмическое обеспечение, использующееся при цифровом моделировании месторождений;

- рассмотреть методику и проанализировать результаты, полученные при создании цифровой геологической модели месторождения ХХХ.

Материалы для подготовки выпускной квалификационной работы собраны за время прохождения производственной практики в ОАО «Нефтегазсервис Саратов».

Выпускная бакалаврская работа состоит из введения, трех разделов, заключения, списка используемой литературы, включающего 15 источников. Работа изложена на 48 стр., содержит 6 таблиц и 20 рисунков.

#### Основное содержание работы

В разделе 1 «Обзор методов построения цифровых моделей месторождений нефти и газа» содержатся общие сведения о цифровом геологическом моделировании нефтегазовых месторождений и фильтрационном нефтегазовых месторождений, необходимое моделировании a также программное обеспечение для построения моделей.

Появление трехмерного цифрового геологического моделирования как самостоятельного направления оказалось возможным вследствие следующих основных факторов:

• разработки математических принципов и алгоритмов трехмерного моделирования;

• развития смежных областей геологического и геофизического знания обработки и интерпретации 3D сейсморазведки, а также трехмерного гидродинамического моделирования;

• появления достаточно мощных компьютеров и рабочих станций, позволяющих выполнять сложные математические расчеты с достаточным быстродействием и визуализацией результатов;

• разработки коммерческих программ, обеспечивающих цикл построения трехмерных моделей (загрузка, корреляция, картопостроение, построение кубов ФЕС, визуализация, анализ данных, выдача графики и др.);

обширного  $\bullet$ накопления опыта двумерного геологического моделирования, подсчета запасов и нефтегазопромысловой геологии Рассмотрим основные исходные данные и программные пакеты для цифрового геологического моделирования. Помимо особенностей геологического строения месторождения количество и качество исходной информации в значительной степени определяют способы построения модели и получаемые результаты. Определим основной набор исходных данных [4-6]:

1. Координаты устьев скважин, альтитуды, инклинометрия – используются для создания траекторий скважин в модели. Важно отметить, что в последнее время в старых скважинах в массовом порядке проводятся повторные измерения

инклинометрии (гироскопы), которые необходимо обязательно собрать и учесть. В случае, если необходимо в точности повторить в модели, траектории скважин, рассчитанных маркшейдерской службой, рекомендуется создавать траекторию через позиционный каротаж (X, Y, Z), используя координаты устья и рассчитанные маркшейдерской службой приращения по трем осям.

 $2.$ Координаты пластопересечений, рассчитанные маркшейдерской службой - используются для контроля пластопересечений, рассчитанных в проекте после корреляции пластов, а также для создания искусственных вертикальных скважин в модели, когда отсутствуют данные инклинометрии. В случае координаты устьев принимаются равными координатам ЭТОМ пластопересечений, а альтитуды - сумме альтитуд и удлинений на кровлю пласта. При сопоставлении координат пластопересечений надо иметь в виду, что алгоритмы расчета траекторий скважин по информации об углах и азимутах в разных программах могут различаться.

3. Стратиграфические разбивки (маркеры), рассчитанные геологом в проекте, используются в качестве основы при формировании структурного каркаса.

4. Кривые ГИС - используются для корреляционных построений, выделения литотипов, оценки характера насыщения и ФЕС, фациального анализа, привязки данных сейсморазведки. Результаты интерпретации ГИС (РИГИС) используются при построении 3Д модели для распространения свойств - построения кубов фильтрационно-емкостных свойств (ФЕС).

5. Отбивки флюидных контактов в скважинах - используются для построения карт флюидных контактов и геометризации залежей.

6. Даты бурения и ввода скважин в добычу (под закачку), карты накопленных отборов и закачки, используются при отборе скважин с неискаженным влиянием разработки величинами начальной насыщенности  $K_{\text{H}}$ .

7. Сейсмические данные. Структурные карты и поверхности нарушений по данным сейсморазведки, бурения и других методов используются для

 $\overline{4}$ 

формирования структурного каркаса. Карты или кубы сейсмических атрибутов используются для распространения ФЕС в межскважинном пространстве.

8. Уравнения петрофизических зависимостей «керн-керн» и «керн-ГИС», средние и граничные (min, max) значения коллекторских свойств, кривые капиллярного давления - получаются по результатам совместной интерпретации данных керна и ГИС, используются для расчета ФЕС с учетом литотипов, построения модели переходной зоны.

9. Количественные (определения  $K_{\text{II}}$ ,  $K_{\text{III}}$ ,  $K_{\text{B}}$ ) и качественные (описания) исследования керна. Применяются при настройке данных ГИС для последующей массовой интерпретации, а также при создании концептуальной модели.

10. Общие и геологические данные:

• Карты эффективных и нефтенасыщенных толщин  $2\pi$  - используются для контроля качества построения и, если требуется, корректировки 3Д модели. Сводная таблица подсчетных параметров и запасов УВ используется для контроля качества построения и корректировки ЗД модели.

• Топоснова, полигоны лицензии, ВНК, нарушений, зон замещения и выклинивания, водоохранных зон, категорий запасов, используются в качестве исходных данных для двумерного картопостроения и 3Д моделирования, для контроля качества построения и корректировки ЗД модели.

• Текст отчета по подсчету запасов, отчеты по изучению недр являются той фактологической базой, на которой базируется оценка запасов и построение модели.

Традиционно моделирования  $3D$ технология геологического представляется в виде следующих основных этапов:

1. Сбор, анализ и подготовка необходимой информации, загрузка данных.

2. Структурное моделирование (создание каркаса).

3. Создание сетки (3D грида), осреднение (перенос) скважинных данных на сетку.

4. Фациальное (литологическое) моделирование.

5. Петрофизическое моделирование.

### 6. Подсчет запасов углеводородов.

Построение цифровых фильтрационных моделей осуществляется после создания геолого-математической модели и проведения анализа наличия геолого-промысловой информации и данных геофизического контроля над процессом разработки месторождения .

При гидродинамическом моделировании используются следующие классы исходных данных :

- данные, полученные из геолого-математической модели;
- аналитические (лабораторные) данные по PVT свойствам пластовых флюидов и ФЕС коллекторов;
- данные о пластовой водонапорной системе;
- промысловые данные по скважинам.

Возможности гидродинамической модели рассмотрим на примере пакета программ расчетного комплекса TempestMore (фирмы Roxar). Он позволяет:

- создавать трехфазные трехмерные модели нефти (blackoilmodel);
- учитывать влияние капиллярных и гравитационных сил, сжимаемости пласта и пластовых жидкостей на процесс фильтрации;
- с достаточной степенью точности моделировать сложнопостроенные в структурном плане залежи, приуроченные к различным типам коллекторов;
- учитывать порядок разбуривания залежи, систему размещения и режимы работы скважин, их интерференцию и др.;
- позволяет выполнить адаптацию модели на основе воспроизведения истории разработки месторождения.

**В разделе 2 «Геолого-геофизическая характеристика ХХХ месторождения»** содержатся данные об изученности территории информацию о литолого-стратиграфической и геофизической характеристике полигона, сведения об основных чертах тектонического строения исследуемого полигона и сопредельных территориях, нефтеносности разреза.

ХХХ структура выявлена сейсморазведочными работами МОВ в 1966 г. и подготовлена к глубокому бурению в 1970 г. В глубокое бурение введена в 1973 году.

В 2006 г. ЗАО «ИННЦ» составлен «Проект пробной эксплуатации ХХХ месторождения» [10]. В 2007 году на месторождении начато эксплуатационное бурение.

В геологическом строении осадочного чехла принимают участие образования девонской, каменноугольной, пермской и четвертичной систем.

**В разделе 3 «Методика и результаты построения цифровое геологической модели месторождения ХХХ»** содержится три подраздела.

**В подразделе 3.1 «Методика построения геологической модели»**  содержится описание методики построения цифровой геологической модели. Традиционно технология геологического моделирования 3D представляется в виде следующих основных этапов и проиллюстрирована на рисунке 1.

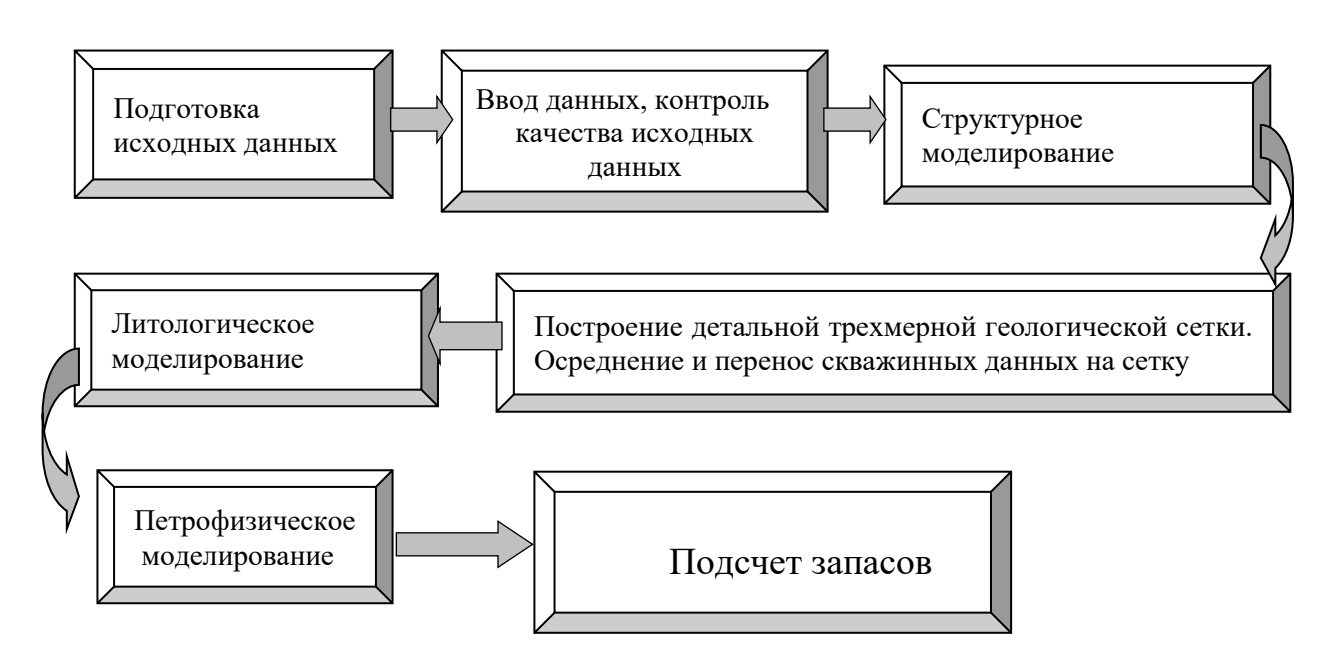

Рисунок 1 – Блок схема этапов геологического моделирования

В зависимости от поставленной задачи возможно исключение каких-либо этапов или их повторение.

**В подразделе 3.2 «Результаты построения и анализа цифровой геологической модели месторождения ХХХ»** содержатся структурные, литологические, петрофизические модели, а так описание алгоритма построения.

Первым шагом моделирования являлся импорт исходных данных в IRAP RMS. При этом использовались следующие исходные данные:

1.Пример результатов интерпретации сейсмических данных переданы в виде точек по горизонту в формате Roxar ASCII.

2. В качестве скважинной информации в проекте использовались:

- координаты устьев скважин содержаться в отдельном файле, который также включает название скважин и значения альтитуд.
- данные инклинометрии скважин,
- кривые ГИС и результаты интерпретации ГИС в файлах формата LAS - версии 2.0

3. Отбивки по горизонтам.

Далее нужно произвести загрузку данных :

- 1. Загрузка данных сейсморазведки.;
- 2. Загрузка LAS-данных с файлами РИГИС;
- 3. Импорт Well picks;

4.Загрузка скважинных данных.

Далее была построена структурная модель, построение которой состоит из двух этапов. На первом этапе была создана опорная модель горизонтов. На втором этапе на основе опорной модели создана модель изохор для всех моделируемых пластов.

На рисунках 2 и 3 приведены структурные модели ХХХ месторождения.

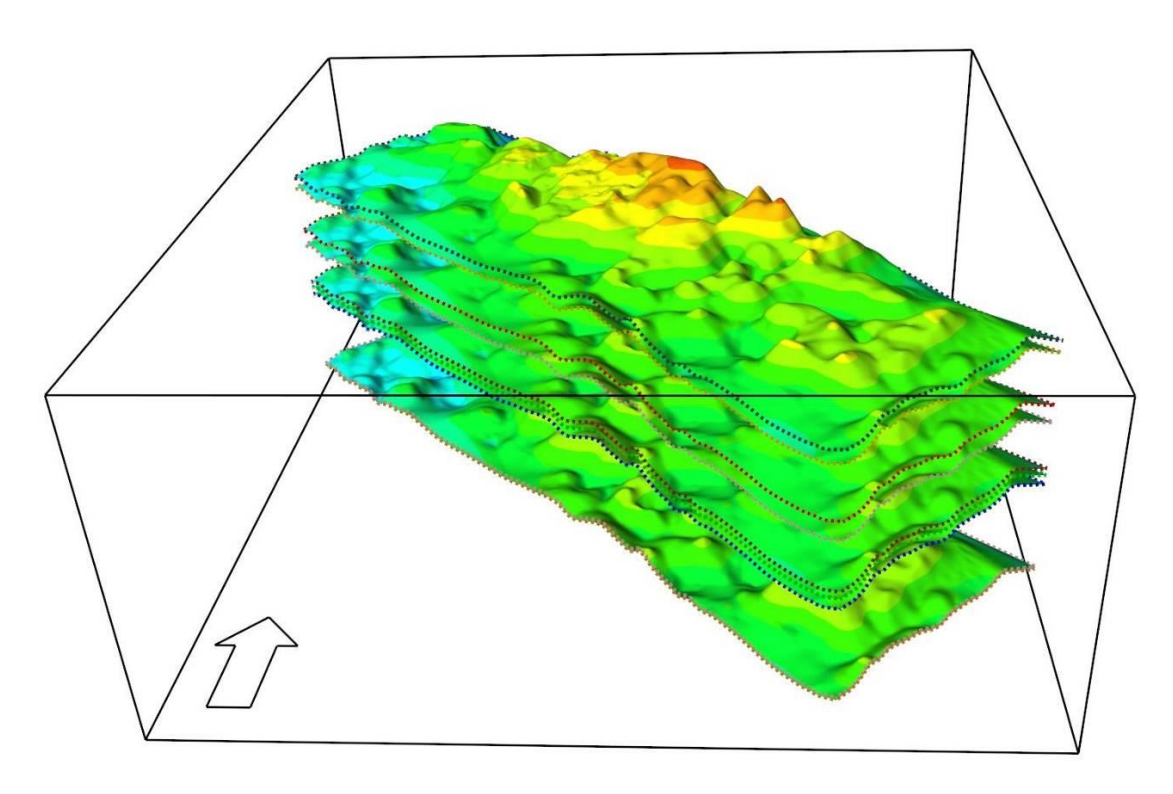

Рисунок 2 – Структурная модель касимовско-мячковско-подоло-каширского

объекта

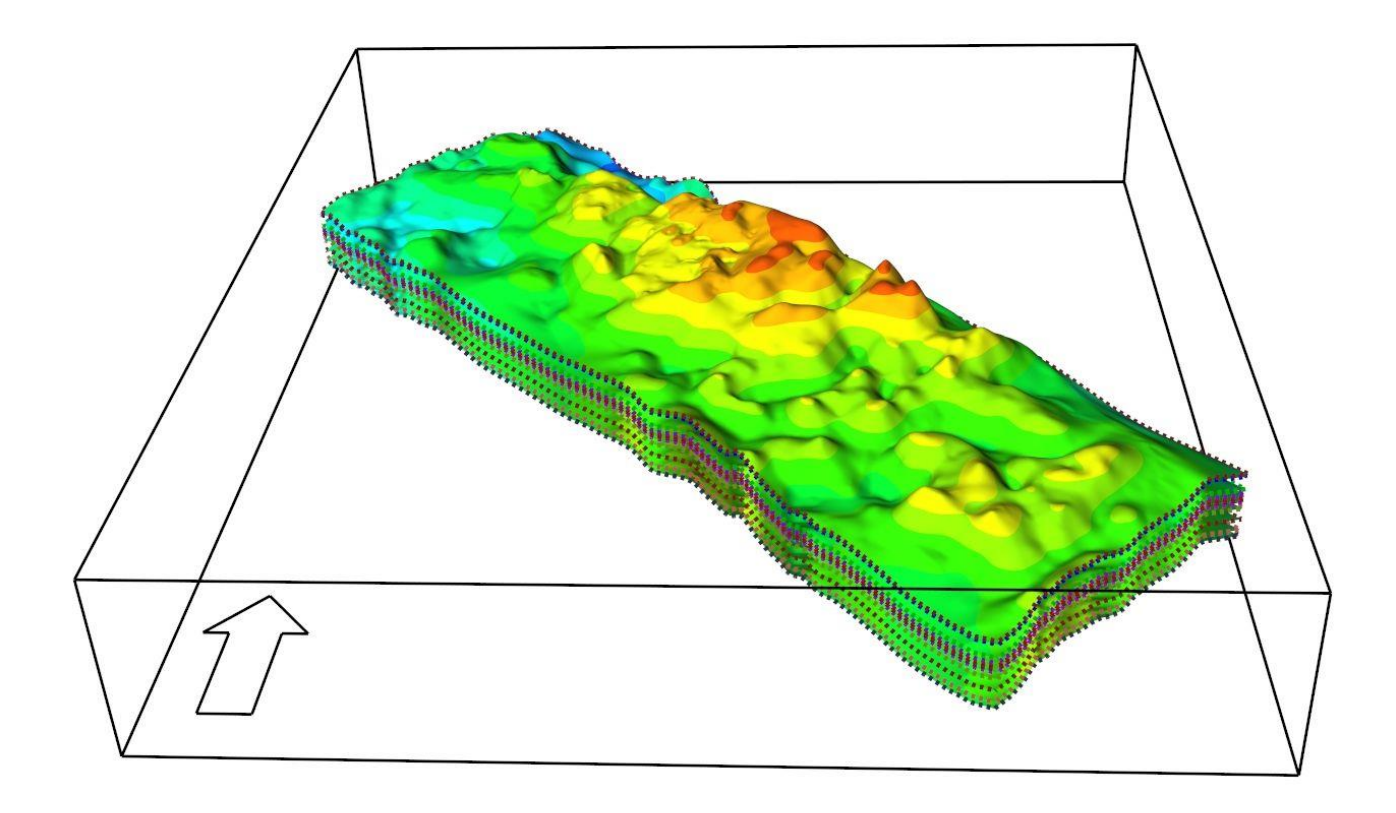

Рисунок 3 – Структурная модель верейско-башкирского объекта

Следуя методике описанной в разделе 3.1 построены литологические модели залежей. Литологическое моделирование проводилось на основе данных интерпретации ГИС по зонам между геологическими границами кровли и подошвы пластов, выделенными в процессе корреляции.

На первом этапе литологического и петрофизического моделирования произведено осреднение скважинных данных (Block wells). Второй этап литологического моделирования заключался в привязке распределения пород к сетке модели. Эта операция выполнена с применением инструмента RMS FaciesIndicators. Для получения итогового куба литологии выполнено осреднение полученных данных, с дальнейшей детализацией на коллекторнеколлектор.

Петрофизическое моделирование проводилось только в пределах коллекторов. Пористость распространялась посредством Petrophysicalmodelling. Исходной информацией для моделирования пористости по всем пластам явились кривые результатов интерпретации ГИС по скважинам, осредненные на ячейки и трендовые карты средней пористости.

**В подразделе 3.3 «Анализ достоверности геологической модели месторождения ХХХ»** содержится сравнительная характеристика данных полученных при цифровом геологическом моделировани с исходными данными ГИС.

#### **Заключение**

В ходе подготовки выпускной квалификационной работы были решены следующие задачи:

- на основе сбора, обобщения и анализа опубликованных данных описаны методы и принципы построения цифровых моделей месторождений углеводородов;

- собрана, систематизирована и проанализирована архивная геолого-геофизическая информация о строении ХХХ нефтяного месторождения;

-на основе обобщения опубликованных данных описано программноалгоритмическое обеспечение, использующееся при цифровом моделировании месторождений;

- рассмотрена методика и проанализированы результаты, полученные при создании цифровой геологической модели месторождения ХХХ.

Анализ полученных материалов в целом позволяет рекомендовать, результаты цифрового моделирования месторождения ХХХ.